# Elettronica dello Stato Solido Esercitazione di Laboratorio 2: Stati non stazionari

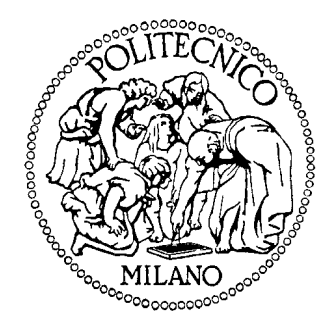

Daniele Ielmini

DEI – Politecnico di Milano

[ielmini@elet.polimi.it](mailto:ielmini@elet.polimi.it)

## **Outline**

• Pacchetto d'onde piane

• Matrice di trasferimento

## **Outline**

• Pacchetto d'onde piane

• Matrice di trasferimento

#### Esercizio 1 - Pacchetto d'onde piane

Utilizzando lo script *free\_packet\_lab.m*:

- a. Studiare la propagazione di tre componenti del pacchetto, confrontandola con quella del pacchetto d'onde, per diverse relazioni di dispersione 1 - Pacchetto d'onde piane<br>
cript *free\_packet\_lab.m*:<br>
propagazione di tre componenti del<br>
confrontandola con quella del pacchetto<br>
diverse relazioni di dispersione<br>
legge  $v_g = \frac{d\omega}{dk}\Big|_{k_g}$ <br>
legge secondo cui la varia **Pacchetto d'onde piane**<br>
or **free\_packet\_lab.m**:<br>
pagazione di tre componenti del<br>
rontandola con quella del pacchetto<br>
erse relazioni di dispersione<br>
ge v<sub>g</sub> =  $\frac{d\omega}{dk}\Big|_{k_0}$ <br>
ge secondo cui la varianza del<br>
enta co
- b. Verificare la legge  $v_g = \frac{dw}{dE}$  $k_0$  $|d\omega|$  $v_{\alpha} = \frac{u \omega}{u}$  $dk$ <sub>k</sub>  $=\frac{a\omega}{\mu}$

ove

c. Verificare la legge secondo cui la varianza del pacchetto aumenta come 0

$$
\sigma^2=\alpha+\frac{\beta^2}{\alpha}t^2
$$

0

2 |

 $d^2\omega$ 

 $\beta = \frac{1}{2} \frac{d^2 \omega}{d^2}$ 

 $dk^2$   $\Big|_k$ 

 $2\frac{1}{2}$ 

1  $d^2\omega$ 

2  $dk^2 \big|_{k_0}$ 

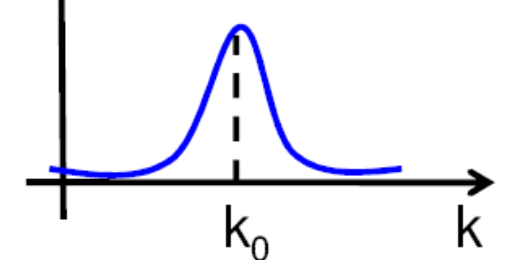

- Relazione di dispersione elettrone libero
- Relazione di dispersione lineare

• Relazione di dispersione sub-lineare

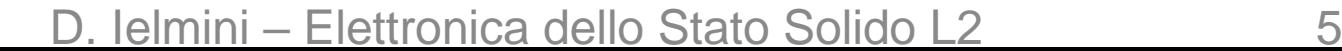

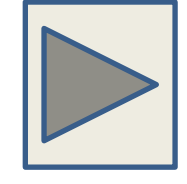

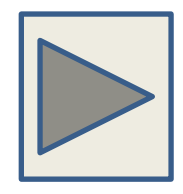

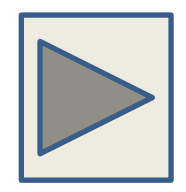

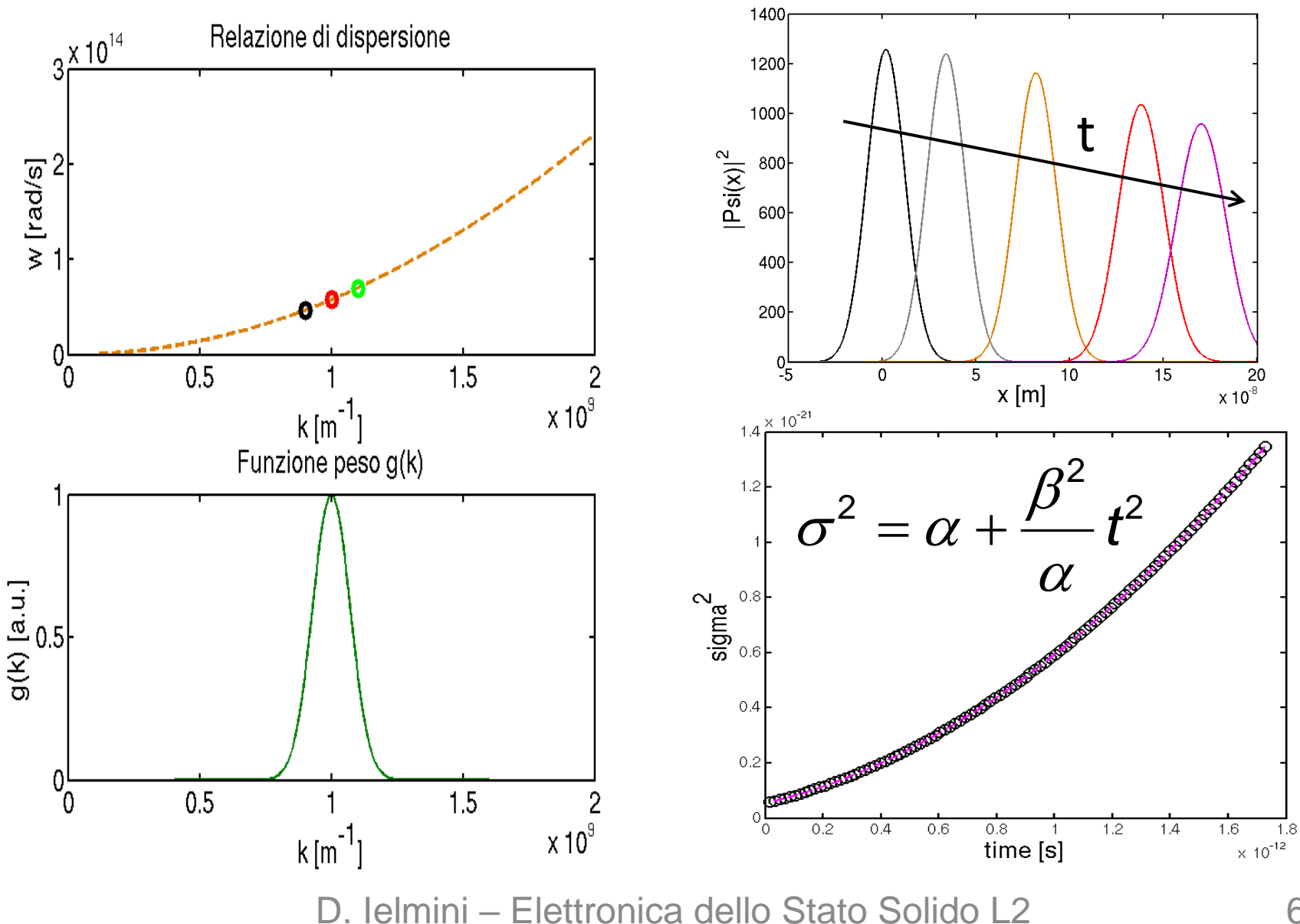

#### Esercizio 2 – Pacchetto vs. barriera

Utilizzando lo script *free\_packet\_barrier\_lowE.m*:

- a. Studiare la riflessione/trasmissione di pacchetto su una barriera di potenziale
- b. Valutare la dipendenza dall'energia o dall'altezza/spessore di barriera, confrontando il risultato con l'approssimazione WKB

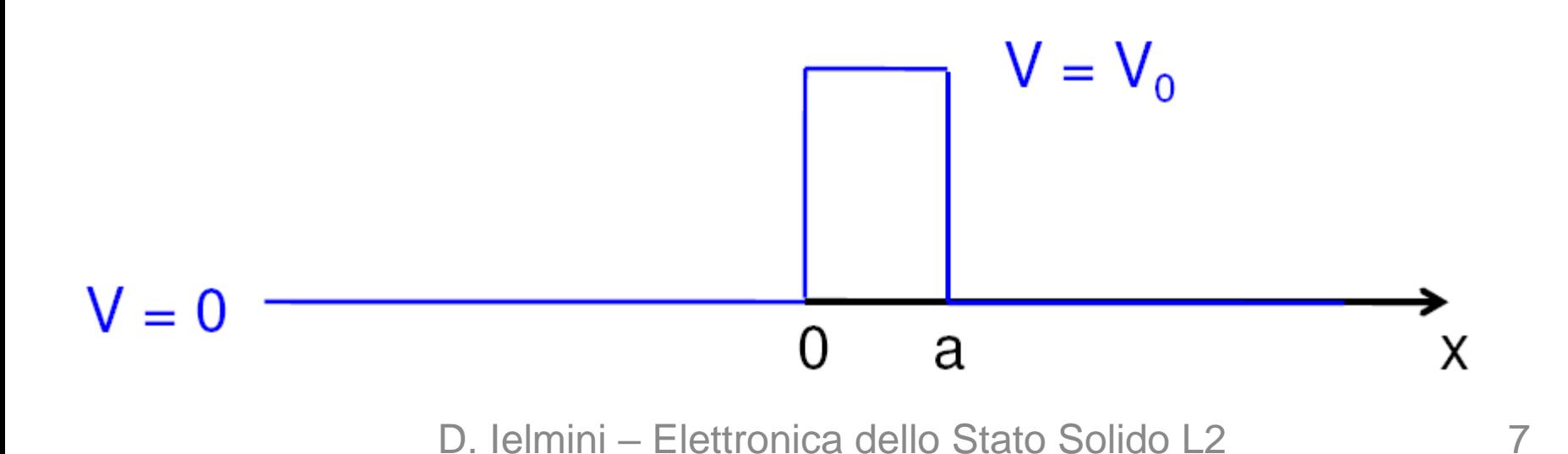

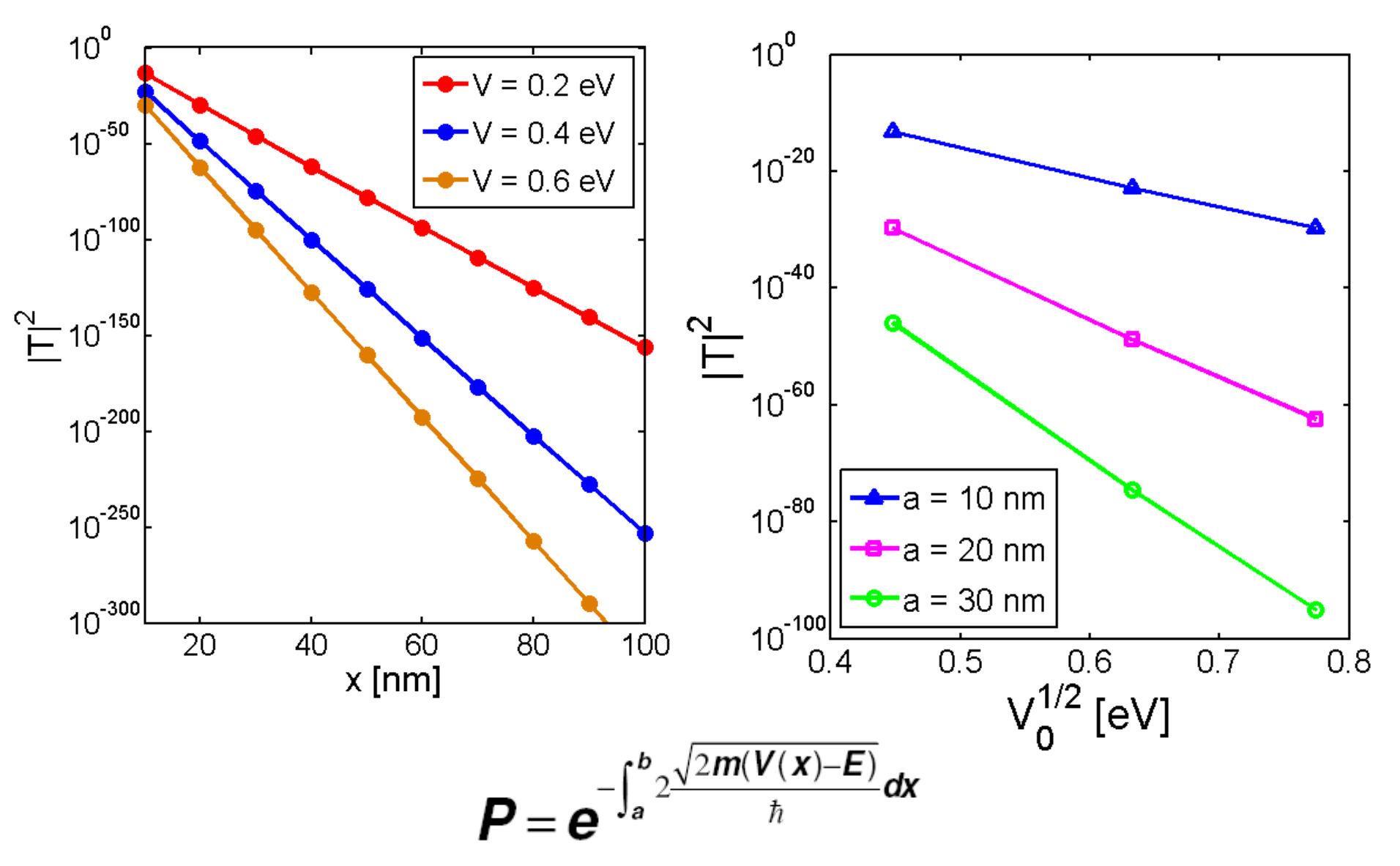

## **Outline**

• Pacchetto d'onde piane

• Matrice di trasferimento

## Matrice di trasferimento

• In alcuni casi il potenziale è costante a tratti e siamo esclusivamente interessati al coefficiente di trasmissione

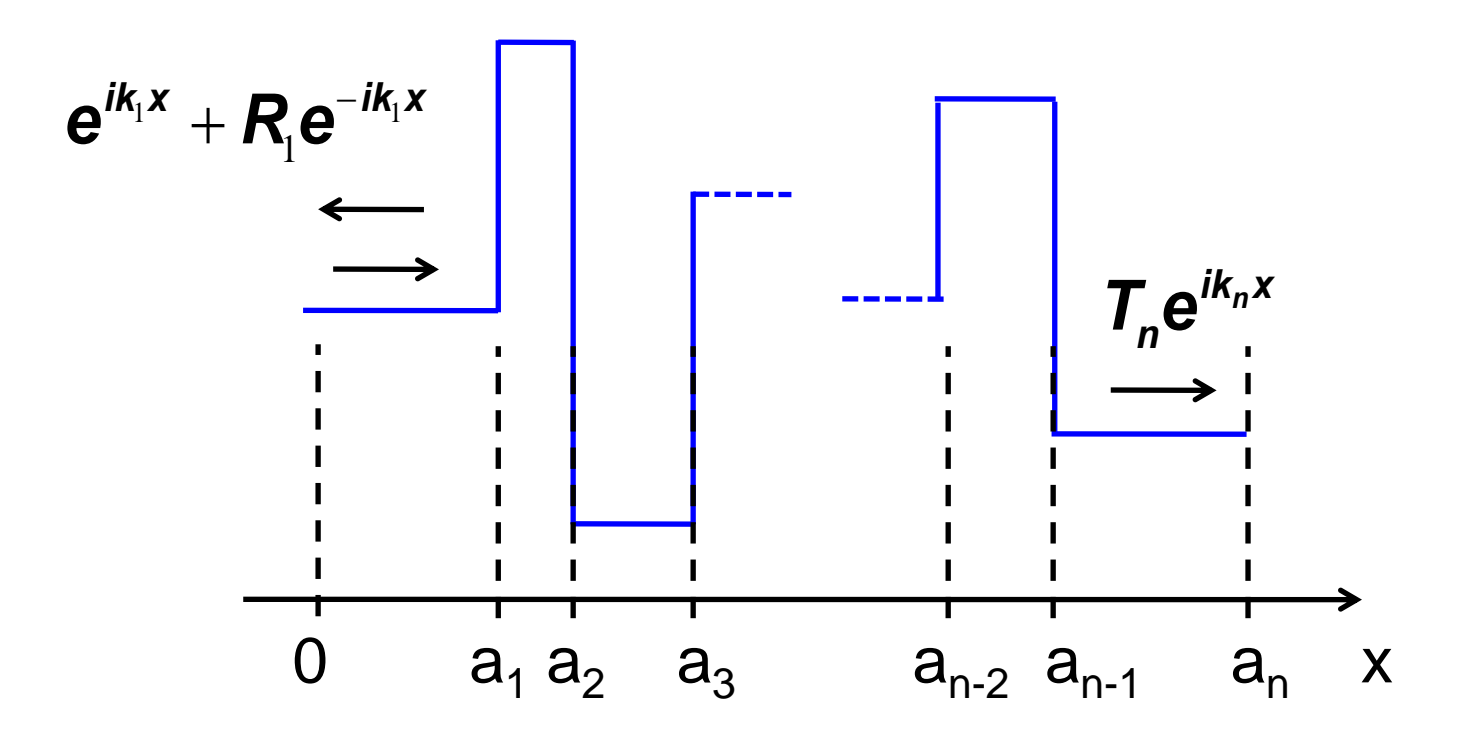

D. Ielmini – Elettronica dello Stato Solido L2

#### Esempio: tre intervalli

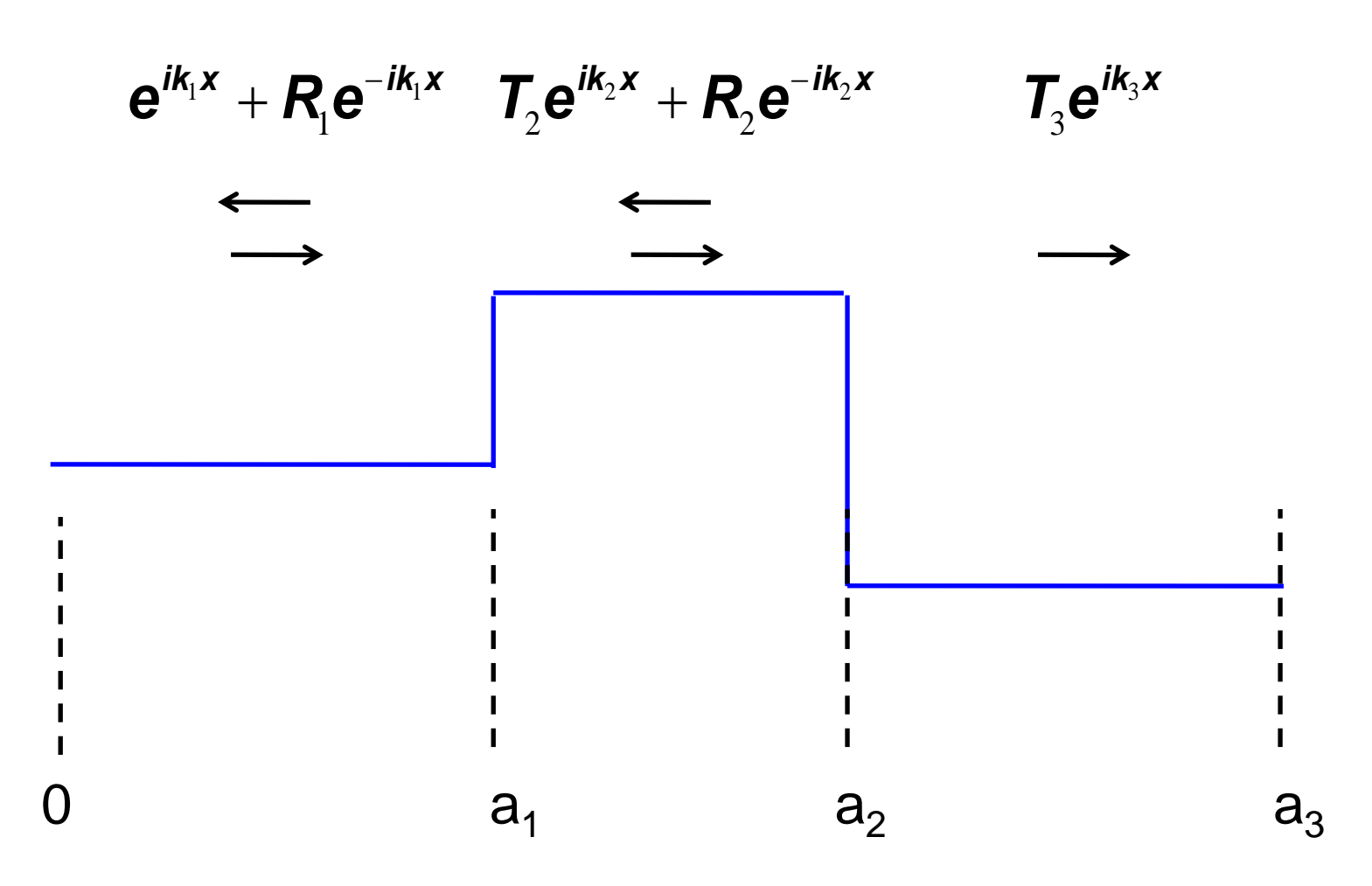

# Condizione al contorno in  $a_1$

Indizione al contorno in a<sub>1</sub>

\n
$$
\begin{cases}\ne^{ik_1a_1} + R_1e^{-ik_1a_1} = T_2e^{ik_2a_1} + R_2e^{-ik_2a_1} \\
ik_1(e^{ik_1a_1} - R_1e^{-ik_1a_1}) = ik_2(T_2e^{ik_2a_1} - R_2e^{-ik_2a_1})\n\end{cases}
$$
\nure in forma matriciale:

\n
$$
\begin{aligned}\ne^{-ik_1a_1} & e^{-ik_1a_1} \\
e^{-ik_1a_1} - k_1e^{-ik_1a_1}\n\end{aligned}\n\begin{pmatrix}\n1 \\
R_1\n\end{pmatrix}\n=\n\begin{pmatrix}\ne^{ik_2a_1} & e^{-ik_2a_1} \\
k_2e^{ik_2a_1} & -k_2e^{-ik_2a_1}\n\end{pmatrix}\n\begin{pmatrix}\nT_2 \\
R_2\n\end{pmatrix}
$$
\nnendo:

\n
$$
M(k_1, a_1) =\n\begin{pmatrix}\ne^{ik_1a_1} & e^{-ik_1a_1} \\
k_1e^{ik_1a_1} & -k_1e^{-ik_1a_1} \\
k_2e^{ik_1a_1} & -k_1e^{-ik_1a_1}\n\end{pmatrix}
$$
\niniamo:

\n
$$
M(k_1, a_1) \begin{pmatrix}\n1 \\
R_1\n\end{pmatrix}\n= M(k_2, a_1) \begin{pmatrix}\nT_2 \\
R_2\n\end{pmatrix}
$$
\nD. Helmini – Elettronica dello Stato Solido L2

• Oppure in forma matriciale:

Conditione al contorno in 
$$
a_1
$$

\n
$$
\begin{cases}\ne^{ik_1a_1} + R_1e^{-ik_1a_1} = T_2e^{ik_2a_1} + R_2e^{-ik_2a_1} \\
ik_1(e^{ik_1a_1} - R_1e^{-ik_1a_1}) = ik_2(T_2e^{ik_2a_1} - R_2e^{-ik_2a_1})\n\end{cases}
$$
\noppure in forma matriciale:

\n
$$
\begin{pmatrix}\ne^{ik_1a_1} & e^{-ik_1a_1} \\
k_1e^{ik_1a_1} & -k_1e^{-ik_1a_1}\n\end{pmatrix}\n\begin{pmatrix}\n1 \\
R_1\n\end{pmatrix}\n=\n\begin{pmatrix}\ne^{ik_2a_1} & e^{-ik_2a_1} \\
k_2e^{ik_2a_1} & -k_2e^{-ik_2a_1}\n\end{pmatrix}\n\begin{pmatrix}\nT_2 \\
R_2\n\end{pmatrix}
$$
\nDefinitionedo:

\n
$$
M(k_1, a_1) =\n\begin{pmatrix}\ne^{ik_1a_1} & e^{-ik_1a_1} \\
k_1e^{ik_1a_1} & -k_1e^{-ik_1a_1}\n\end{pmatrix}
$$
\nAttentionedo:

\n
$$
M(k_1, a_1) \begin{pmatrix}\n1 \\
R_1\n\end{pmatrix}\n= M(k_2, a_1) \begin{pmatrix}\nT_2 \\
R_2\n\end{pmatrix}
$$
\nD. Helmini – Eletronica dello Stato Solido L2

• Definitionado: 
$$
M(\mathbf{k}_i, \mathbf{a}_j) = \begin{pmatrix} e^{i k_i a_j} & e^{-i k_i a_j} \ k_i e^{i k_i a_j} & -k_i e^{-i k_i a_j} \end{pmatrix}
$$

• Otteniamo: 1)  $M(k, \alpha)$   $\left(\frac{T_2}{T_1}\right)$  $\overline{I}$ ,  $\overline{I}$ 

## Matrice di trasferimento

• Analogamente al contorno  $a_2$  ( $R_3 = 0$ ):

**Matrice di trasferimento**  
\n• Analogamente al contorno a<sub>2</sub> (R<sub>3</sub> = 0):  
\n
$$
M(\mathbf{k}_2, \mathbf{a}_2) \begin{pmatrix} T_2 \\ R_2 \end{pmatrix} = M(\mathbf{k}_3, \mathbf{a}_2) \begin{pmatrix} T_3 \\ 0 \end{pmatrix}
$$
\n• **Esplicitando** T<sub>3</sub>:  $\begin{pmatrix} T_3 \\ 0 \end{pmatrix} = M^{-1}(\mathbf{k}_3, \mathbf{a}_2) M(\mathbf{k}_2, \mathbf{a}_2) \begin{pmatrix} T_2 \\ R_2 \end{pmatrix} =$   
\n
$$
= M^{-1}(\mathbf{k}_3, \mathbf{a}_2) M(\mathbf{k}_2, \mathbf{a}_2) M^{-1}(\mathbf{k}_2, \mathbf{a}_1) M(\mathbf{k}_1, \mathbf{a}_1) \begin{pmatrix} 1 \\ R_1 \end{pmatrix}
$$
\n
$$
\begin{pmatrix} T_3 \\ 0 \end{pmatrix} = M \begin{pmatrix} T_3 \\ R_1 \end{pmatrix} = M \begin{pmatrix} T_3 = M_{11} + M_{12}R_1 \\ 0 = M_{21} + M_{22}R_1 \\ 0 = M_{21} + M_{22}R_1 \end{pmatrix}
$$
\n
$$
R_1 = -\frac{M_{21}}{M_{22}}
$$
\n
$$
T_2 = M_{11} - M_{12} \frac{M_{21}}{M_{22}} = \frac{\det(M)}{M_{22}}
$$

 $R_1 = -\frac{M_{21}}{M_{22}}$ <br>D. Ielmini – Elettronica dello Stato Solido L2  $\frac{M_{21}}{M_{22}} = \frac{\det(M)}{M_{22}}$  $\begin{pmatrix} \overline{I}_3 \\ 0 \end{pmatrix} = M \begin{pmatrix} 1 \\ R_1 \end{pmatrix}$  $1/$ 1  $I_3 = M_{11} + M_{12}R_1$ 0  $\bigcup$   $\bigcup$   $\bigcap$   $\bigcup$   $\bigcup$   $\big$  $T_3$   $T_1$   $T_2$   $T_3$  =  $M_{11}$  +  $M_{12}$  $R_1$  $M = \begin{pmatrix} 0 & M & M & D \end{pmatrix}$  $R_1$   $(0 = M_{21} + M_{22}R_1)$  $\begin{pmatrix} 0 & 0 & 0 \\ 0 & 0 & 0 \end{pmatrix}$ 

#### Esercizio 3 – Doppia Barriera e Risonanza

- Utilizzando lo script *tm.m* ed in riferimento al profilo di potenziale riportato in figura:
- 1. Studiare il coefficiente di trasferimento attraverso una doppia barriera di potenziale, al variare dell'energia.
- 2. Confrontare le risonanze con le posizioni degli autovalori usando la funzione per la risoluzione dell'equzione di Schroedinger *es.m* (vd. Lab 01).

![](_page_13_Figure_4.jpeg)

![](_page_14_Figure_1.jpeg)

D. Ielmini – Elettronica dello Stato Solido L2 15

# D. Ielmini – Elettronica dello Stato Solido L2 16

## Esercizio 3

•  $E=0.59$  eV

 $\cdot$  E=0.6 eV

• E=0.596 eV (risonanza)

• La risonanza non altera la probabilità di tunneling, ma solo la densità di probabilità nella buca

![](_page_15_Picture_6.jpeg)

![](_page_15_Picture_7.jpeg)

#### Esercizio 4 – Pacchetto e Doppia barriera

Con l'ausilio dello script *tm\_packet.m*:

1. Osservare e discutere il comportamento di un pacchetto d'onde lanciato su una doppia barriera di potenziale (altezza di barriera di 80 meV ed energia del pacchetto incidente pari a 90 meV) per diverse σ.

![](_page_16_Figure_3.jpeg)

• V=80meV, E=90 meV,  $\sigma_{\rm k}$ =k $_{\rm 0}$ / $\sqrt{200}$ 

![](_page_17_Picture_2.jpeg)

• V=80meV, E=90 meV  $\sigma_{\rm k}$ =k $_{\rm 0}$ / $\sqrt{2000}$ 

![](_page_17_Picture_4.jpeg)

• V=80meV, E=90 meV  $\sigma_{\rm k}$ =k $_{\rm 0}$ / $\sqrt{20}$ 

![](_page_17_Picture_6.jpeg)